# NAG Library Routine Document

# F07AJF (DGETRI)

<span id="page-0-0"></span>Note: before using this routine, please read the Users' Note for your implementation to check the interpretation of bold italicised terms and other implementation-dependent details.

### 1 Purpose

F07AJF (DGETRI) computes the inverse of a real matrix  $A$ , where  $A$  has been factorized by F07ADF (DGETRF).

## 2 Specification

SUBROUTINE F07AJF (N, A, LDA, IPIV, [WORK](#page-1-0), [LWORK](#page-1-0), [INFO\)](#page-1-0) INTEGER N, LDA, IPIV(\*), LWORK, INFO REAL (KIND=nag\_wp) A(LDA,\*), WORK(max(1,LWORK))

The routine may be called by its LAPACK name *dgetri*.

# 3 Description

F07AJF (DGETRI) is used to compute the inverse of a real matrix  $A$ , the routine must be preceded by a call to F07ADF (DGETRF), which computes the LU factorization of A as  $A = PLU$ . The inverse of A is computed by forming  $U^{-1}$  and then solving the equation  $XPL = U^{-1}$  for X.

### 4 References

Du Croz J J and Higham N J (1992) Stability of methods for matrix inversion IMA J. Numer. Anal. 12  $1 - 19$ 

### 5 Parameters

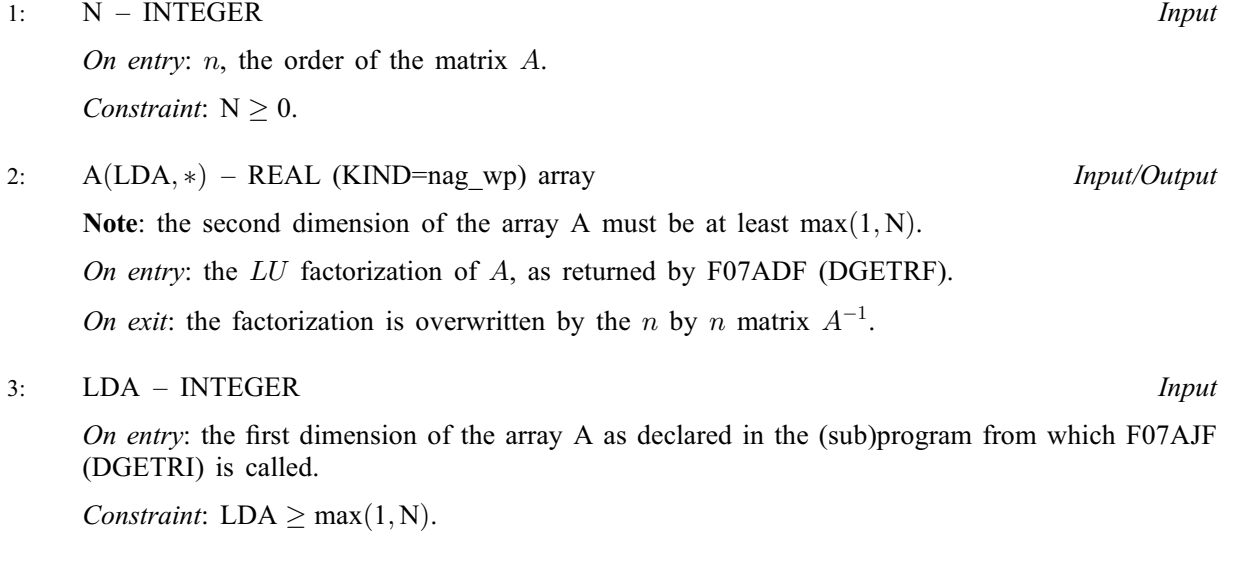

4: IPIV $(*)$  – INTEGER array Input

Note: the dimension of the array IPIV must be at least max $(1, N)$ .

On entry: the pivot indices, as returned by F07ADF (DGETRF).

<span id="page-1-0"></span>5:  $WORK(max(1, LWORK)) - REAL (KIND = nag \, wp) \, array \, Workspace$ 

On exit: if INFO = 0, WORK $(1)$  contains the minimum value of LWORK required for optimum performance.

6: LWORK – INTEGER *Input* 

On entry: the dimension of the array WORK as declared in the (sub)program from which F07AJF (DGETRI) is called, unless  $LWORK = -1$ , in which case a workspace query is assumed and the routine only calculates the optimal dimension of WORK (using the formula given below).

Suggested value: for optimum performance LWORK should be at least  $N \times nb$ , where nb is the block size.

*Constraint*: LWORK  $\geq max(1, N)$  or LWORK  $= -1$ .

### 7: INFO – INTEGER Output

On exit: INFO = 0 unless the routine detects an error (see Section 6).

# 6 Error Indicators and Warnings

 $INFO < 0$ 

If INFO  $= -i$ , argument i had an illegal value. An explanatory message is output, and execution of the program is terminated.

 $INFO > 0$ 

Element  $\langle value \rangle$  of the diagonal is zero. U is singular, and the inverse of A cannot be computed.

## 7 Accuracy

The computed inverse  $X$  satisfies a bound of the form:

$$
|XA - I| \le c(n)\epsilon |X|P|L||U|,
$$

where  $c(n)$  is a modest linear function of n, and  $\epsilon$  is the *machine precision*.

Note that a similar bound for  $|AX - I|$  cannot be guaranteed, although it is almost always satisfied. See [Du Croz and Higham \(1992\).](#page-0-0)

# 8 Parallelism and Performance

F07AJF (DGETRI) is not threaded by NAG in any implementation.

F07AJF (DGETRI) makes calls to BLAS and/or LAPACK routines, which may be threaded within the vendor library used by this implementation. Consult the documentation for the vendor library for further information.

Please consult the [X06 Chapter Introduction](#page-0-0) for information on how to control and interrogate the OpenMP environment used within this routine. Please also consult the Users' Note for your implementation for any additional implementation-specific information.

# 9 Further Comments

The total number of floating-point operations is approximately  $\frac{4}{3}n^3$ .

The complex analogue of this routine is F07AWF (ZGETRI).

#### 10 Example

This example computes the inverse of the matrix A, where

$$
A = \begin{pmatrix} 1.80 & 2.88 & 2.05 & -0.89 \\ 5.25 & -2.95 & -0.95 & -3.80 \\ 1.58 & -2.69 & -2.90 & -1.04 \\ -1.11 & -0.66 & -0.59 & 0.80 \end{pmatrix}.
$$

Here A is nonsymmetric and must first be factorized by F07ADF (DGETRF).

#### 10.1 Program Text

```
Program f07ajfe
! F07AJF Example Program Text
! Mark 25 Release. NAG Copyright 2014.
! .. Use Statements ..
    Use nag_library, Only: dgetrf, dgetri, nag_wp, x04caf
! .. Implicit None Statement ..
     Implicit None
! .. Parameters ..
     Integer, Parameter :: nin = 5, nout = 6
! .. Local Scalars ..
     Integer \qquad \qquad \vdots \qquad \qquad \text{ifail, info, lda, lwork, n}! .. Local Arrays ..
     Real (Kind=naq_wp), Allocatable :: a(:,:), work(:)
     Integer, Allocatable :: ipiv(:)
! .. Executable Statements ..
     Write (nout,*) 'F07AJF Example Program Results'
! Skip heading in data file
     Read (nin,*)
     Read (nin,*) n
     lda = n
     1work = 64*n
     Allocate (a(lda,n),work(lwork),ipiv(n))
! Read A from data file
     Read (nin, *) (a(i,1:n), i=1,n)
! Factorize A
! The NAG name equivalent of dgetrf is f07adf
     Call dgetrf(n,n,a,lda,ipiv,info)
     Write (nout,*)
     Flush (nout)
     If (info==0) Then
! Compute inverse of A
! The NAG name equivalent of dgetri is f07ajf
       Call dgetri(n,a,lda,ipiv,work,lwork,info)
! Print inverse
! ifail: behaviour on error exit
! =0 for hard exit, =1 for quiet-soft, =-1 for noisy-soft
       ifail = 0Call x04caf('General',' ',n,n,a,lda,'Inverse',ifail)
     Else
       Write (nout,*) 'The factor U is singular'
     End If
   End Program f07ajfe
```
### 10.2 Program Data

F07AJF Example Program Data 4 :Value of N 1.80 2.88 2.05 -0.89 5.25 -2.95 -0.95 -3.80 1.58 -2.69 -2.90 -1.04 -1.11 -0.66 -0.59 0.80 :End of matrix A

### 10.3 Program Results

F07AJF Example Program Results

Inverse

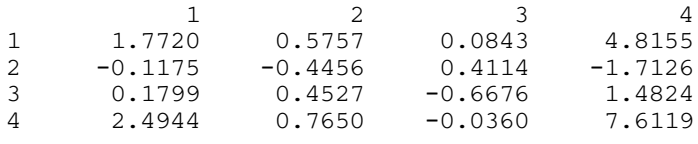